Advanced Javascript

Thierry Sans

## **Outline**

- The Javascript Event Loop
- Dealing with asynchronism (promises and async/await)
- Web workers

# Javascript Execution Model

a.k.a The Event Loop

#### Trivia

```
3 // begin timeout
4 \times setTimeout(function(){
        console.info('1. Timeout');
5
6 -  }, 5000);
\overline{7}8
   // generating the array
    let a = Array.format{length: 1000000}, () => Math.random());
\overline{9}console.info('2. Array created');
10
11
   // sorting the array
12|a.sort();
1314 | console. info('3. Array sorted');
```
In what order 1, 2 and 3 are going to be printed?

## Synchronous and Asynchronous Function Calls

There are two types of function calls

- **Asynchronous** calls pushed to the event loop
- **Synchronous** calls pushed to the call stack

## Asynchronous function calls

- DOM events (browser)
- Ajax requests (browser)
- Timer (browser and Nodels)
- any non-blocking I/O (Nodels)
- ๏ but promises are not necessarily async by default

## The Javascript Event Loop

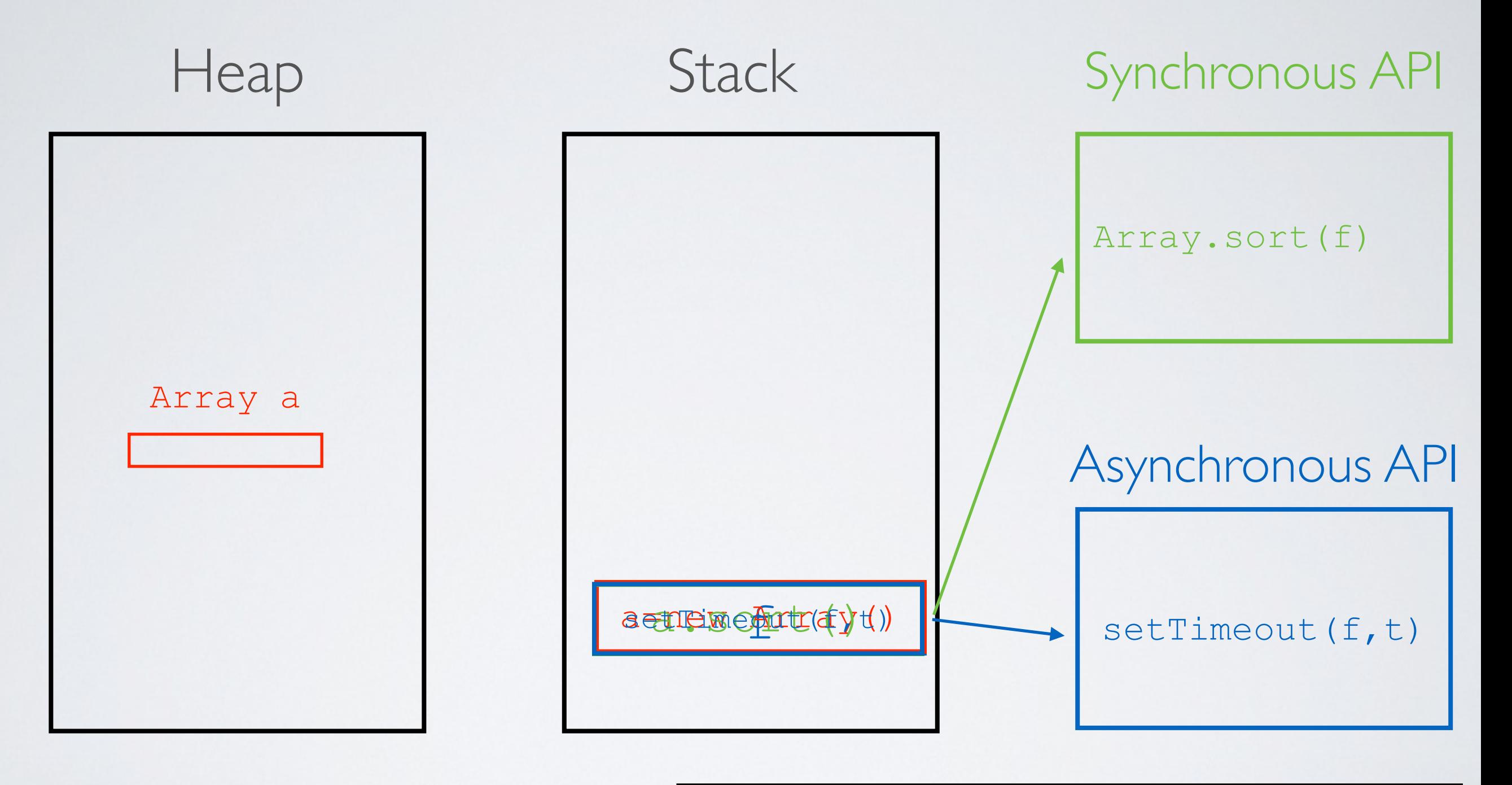

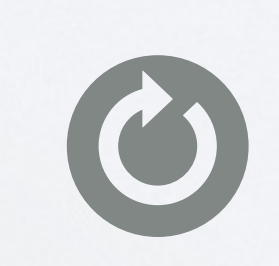

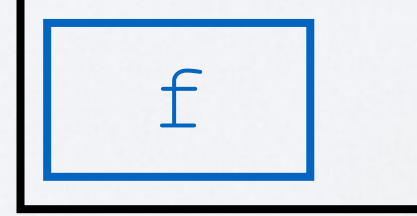

### Multi-threaded vs Single-threaded

Multi-threading does necessarily means things are executed in parallel

■ We only have one CPU !

So, why do we need multithreading ?

■ Because programming languages have blocking I/O, and by default, programs wait for the I/O to be completed

But multithreading is expensive

- ๏ in terms of software design (synchronization)
- ๏ in terms of performances (context switch)

What is the alternative to multi-threading?

➡ Single-threaded with non-blocking I/O

Can you run a single-threaded web server?

Good performance, as long as the requests handlers :

- do some asynchronous I/O (filesys, database, cache, network and so on)
- do NOT do any heavy but yet synchronous computations (complex math, intensive data processing and so on)

Asynchronism

#### Callback - the building block for asynchronism

```
fs.readFile(filepath, 'utf8', function (err, data) {
        if (err) console.log(err);
        else console.log(data);
});
```
# Defining a promise

```
const readFile = function(filepath){
     return new Promise(function(resolve, reject){
         fs.readFile(filepath, 'utf8', function (err, data) {
             if (err) return reject(err);
             return resolve(data);
         });
    });
}
```
# Calling a promise

```
readFile(filepath)
     .then(function(data){
         console.log(data);
     })
     .catch(function(err){
         console.log(data);
     });
```
## Calling a promise with async/await

```
async function run() {
     const data = await readFile(filepath);
     console.log(data);
};
run().catch(err => console.error(err));
```
Web Workers

<http://afshinm.github.io/50k/>

How about multi-threaded Javascript?

But, if needed, Javascript can be multi-threaded

- Node cluster (Node|S only)
- Web Workers (Browser and Node|S)
- ✓ Good for heavy but yet synchronous computations
- ✓ Takes advantages of multicore machine

## Web Workers for parallelism

- Create threads in Javascript (now frontend and backend)
- These threads can run in parallel (separate event loop)

# What a web worker can/cannot do **on the frontend**

- ✓ XMLHttpRequest
- ✓ indexedDB
- ๏ window
- ๏ document (not thread safe)

✓ location (read only)

```
Create a web worker
```
doSomething.mjs

```
 // receive message
self.addEventListener('message', function(e){
   const data = e.data;
   // send the same data back
   self.postMessage(data);
}, false);
```
#### Instantiate a web worker

main.mjs

```
const worker = new Worker('doSomething.mjs');
```

```
// sending a message to the web worker
worker.postMessage({myList:[1, 2, 3, 4]});
```

```
// receive message from web worker
worker.addEventListener('message', function(e) {
     console.log(e.data);
}, false);
```